## **Scholarship Skills**

Andrew Black, PSU

**Figures, Tables & Graphics**

**Lecture 19 Andrew Black 1** 

### **Sources**

**Displaying Your Findings: A Practical Guide for Creating Figures, Posters, and Presentations** Adelheid A. M. Nicol and Penny M. Pexman. American Psychological Association. 2003

Used at Powell's and Amazon (<\$10) *Practical,* 

*somewhat obvious, guidelines.*

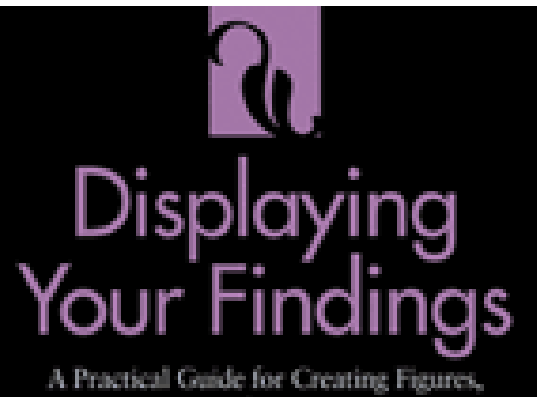

Posters and Presentations

Adelheid A. M. Nicol and Penny M. Pexman

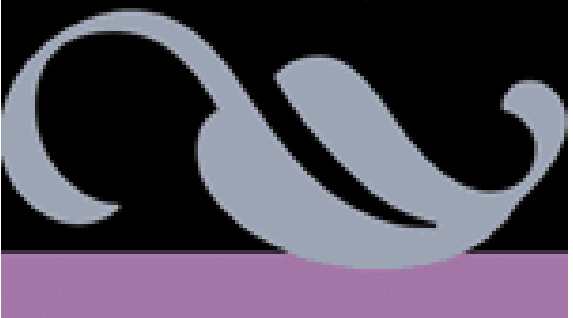

(\$30)

#### **The** *Visual Display of Quantitative Information* **(2nd ed.). Edward Tufte. Graphics Press, 2001.** At Powell's and Amazon

*Elevating, beautiful, even spiritual, one of the great books of the 20th century — but can be hard to put into practice*

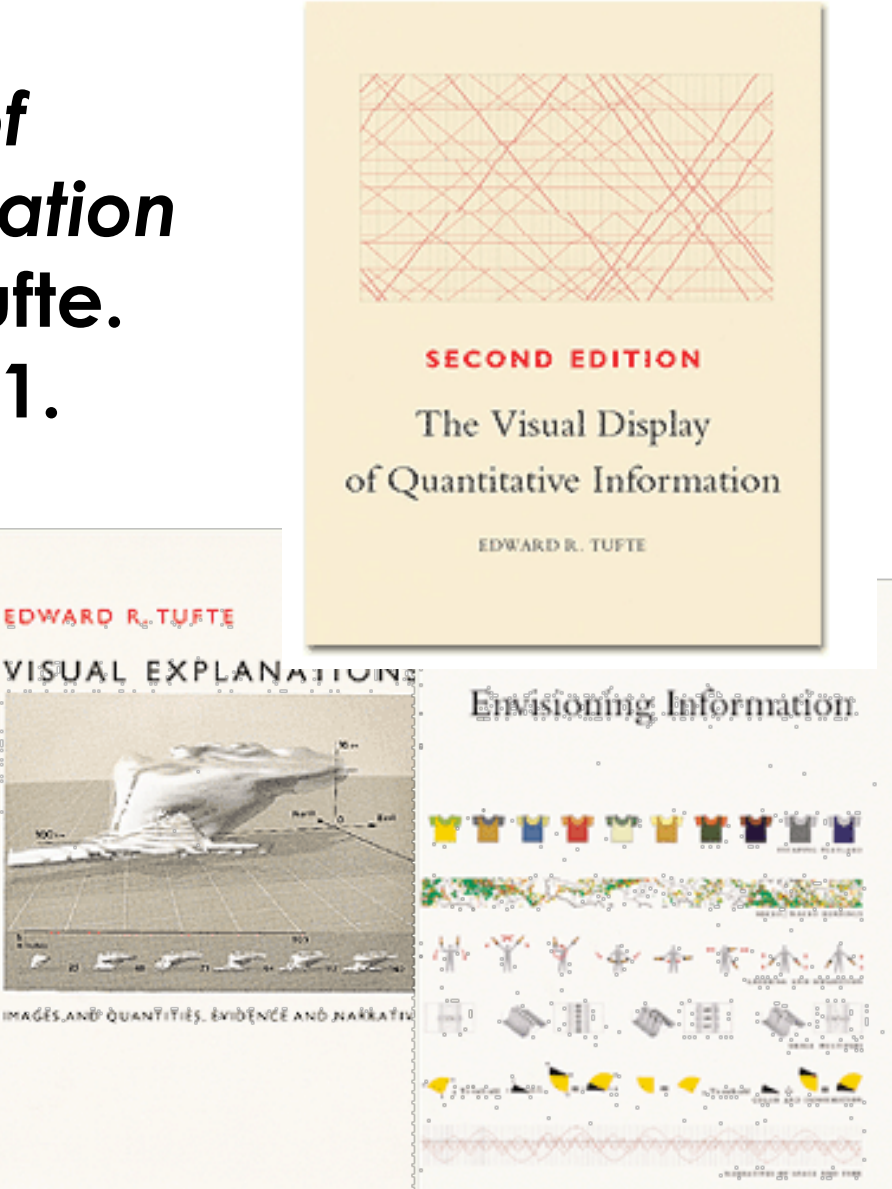

## **Visualizations Work**

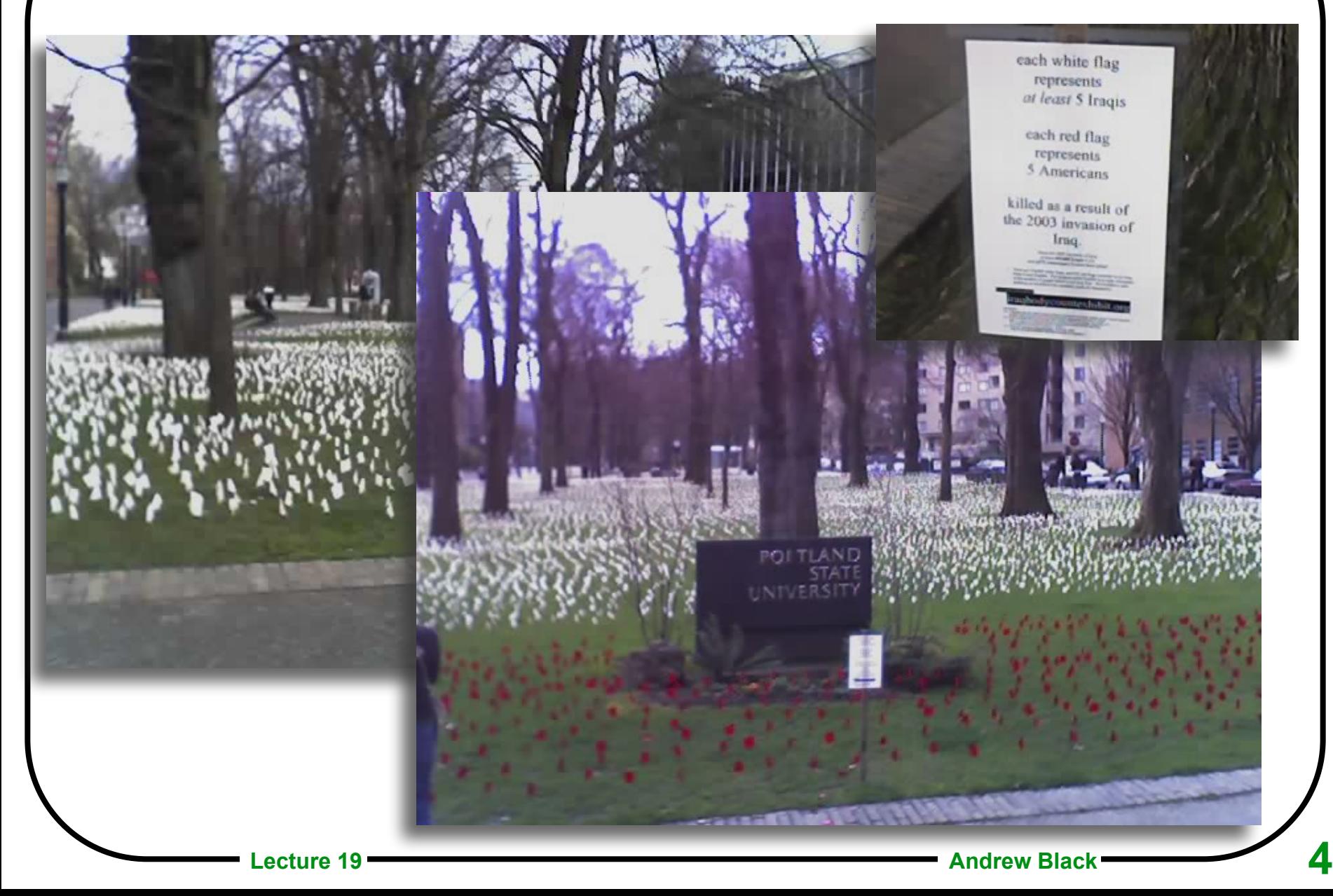

### **From Tufte:**

#### How do these measurements compare?

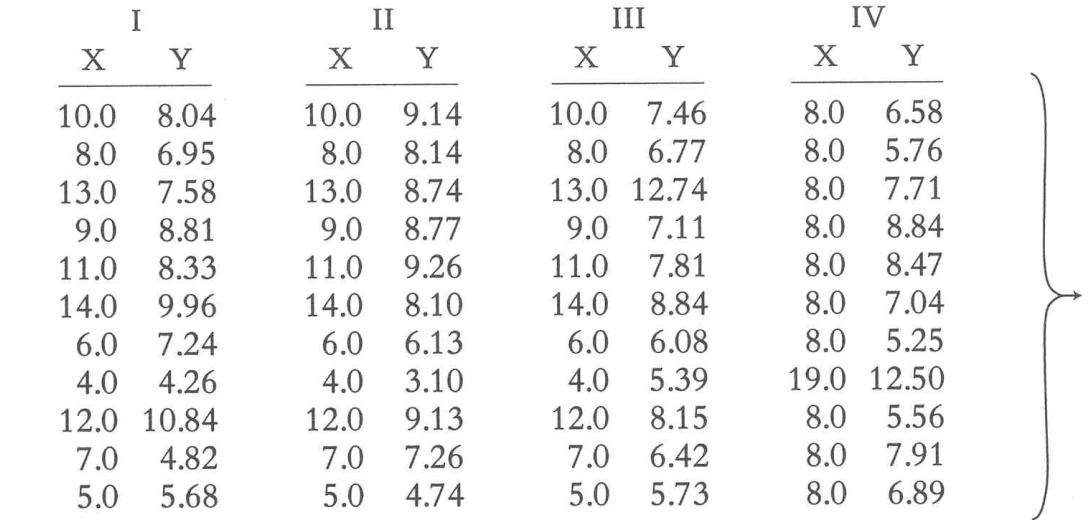

Lets' try some statistics:

 $N = 11$ mean of  $X's = 9.0$ mean of  $Y's = 7.5$ equation of regression line:  $Y = 3 + 0.5X$ standard error of estimate of slope =  $0.118$  $t = 4.24$ sum of squares  $X - \overline{X} = 110.0$ regression sum of squares  $= 27.50$ residual sum of squares of  $Y = 13.75$ correlation coefficient =  $.82$  $r^2 = .67$ 

Now let's try some graphs:

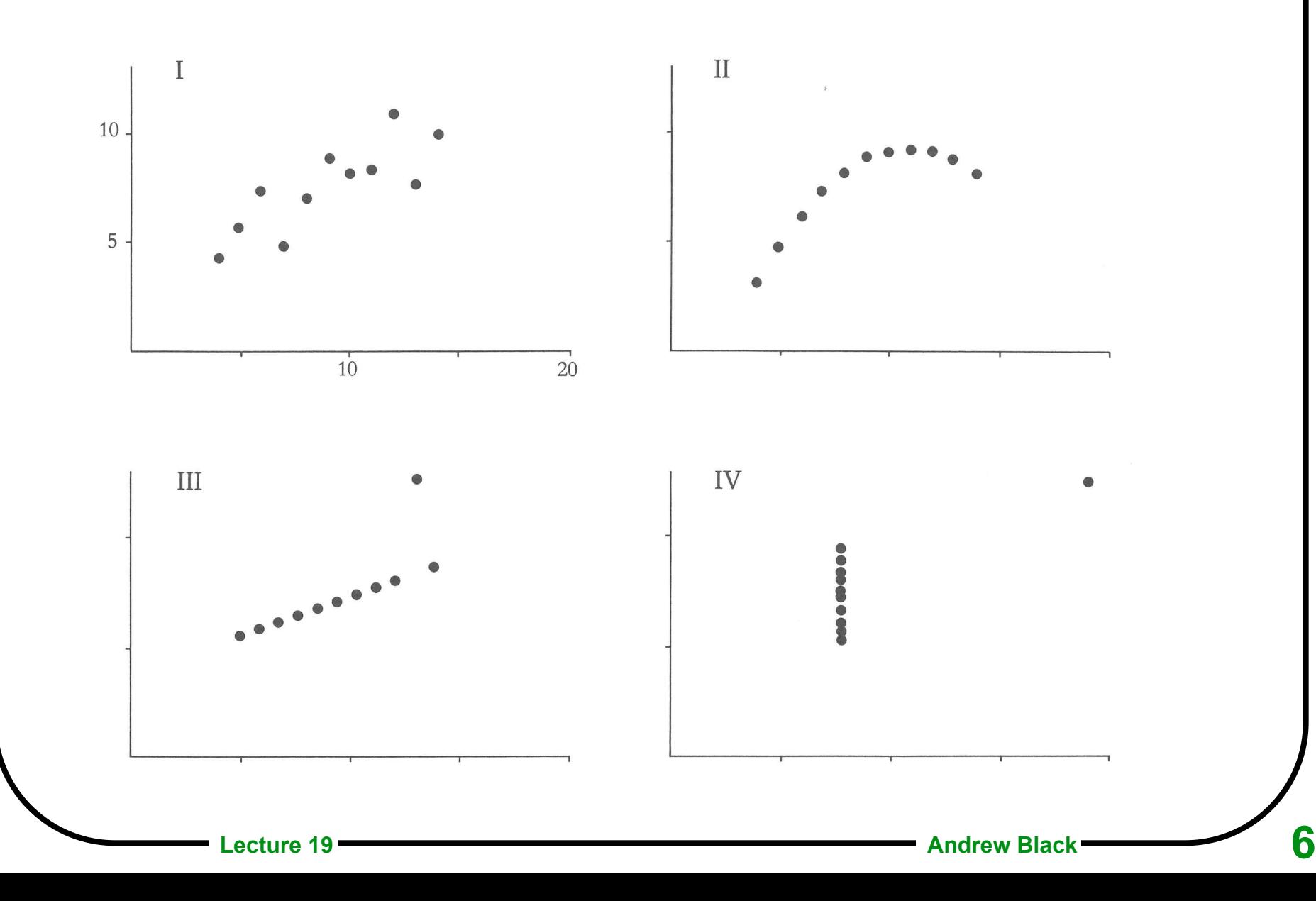

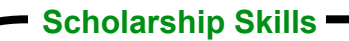

#### **Detect outliers:**

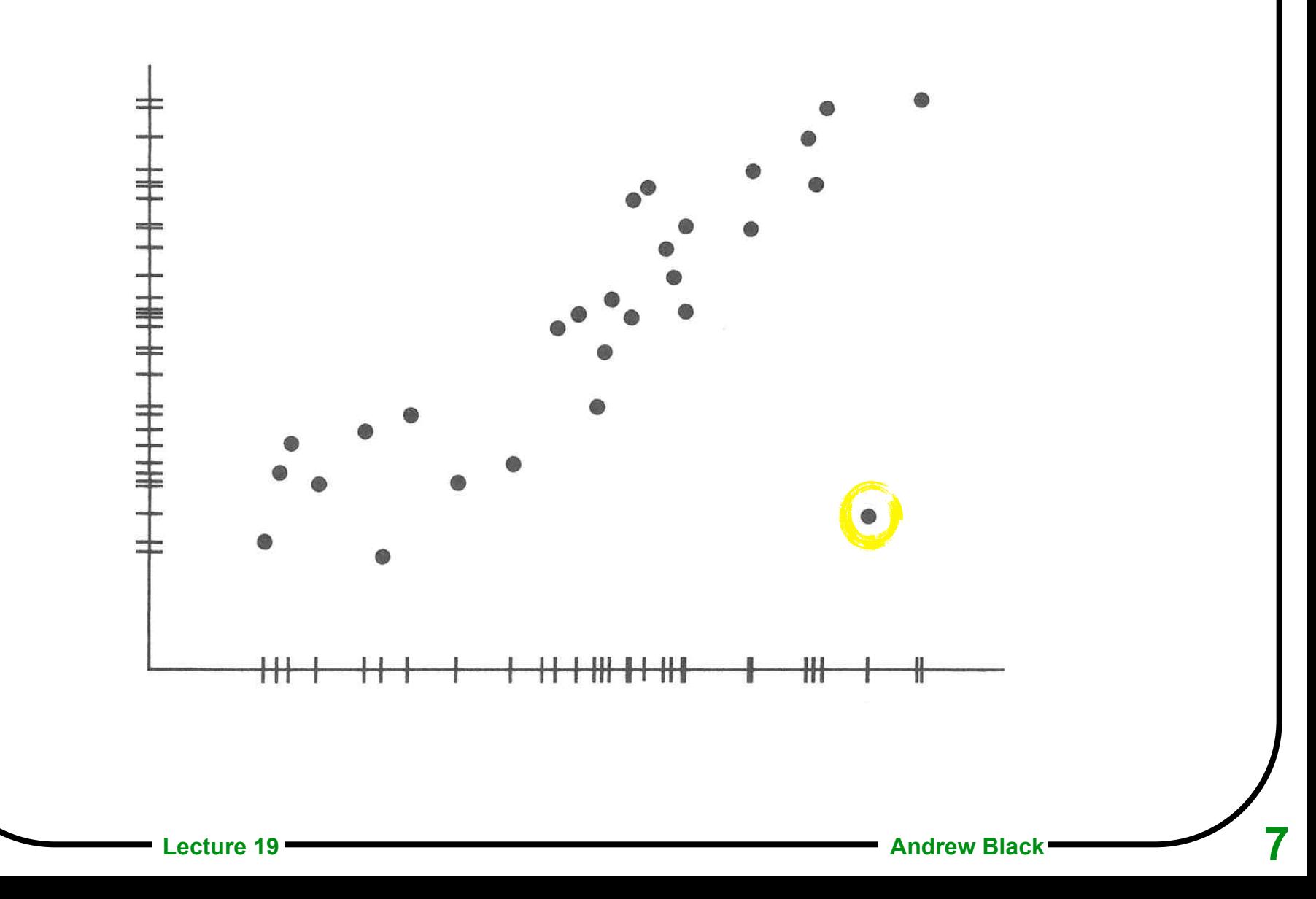

# **A Data-rich graphic:**

**Scholarship Skills**

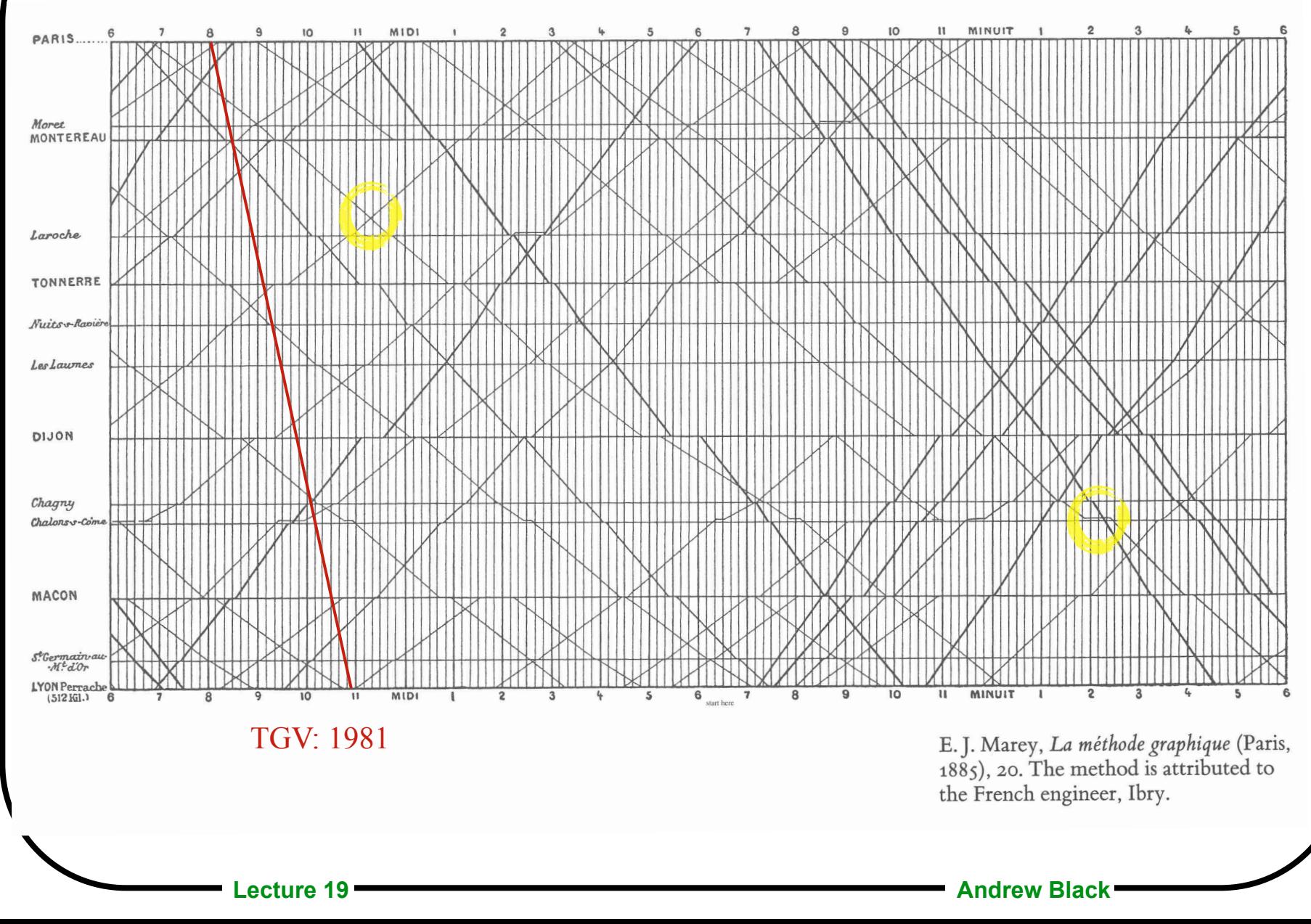

**8**

# **Dupré Segment 122**

#### **Explicit examples are more interesting and informative than vague examples**

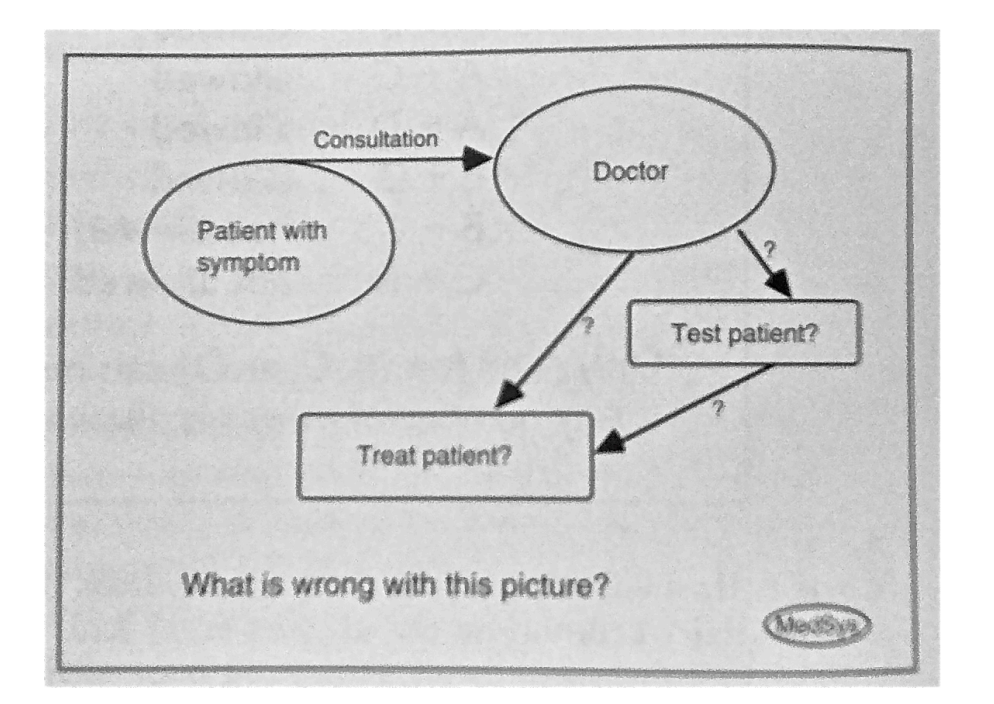

The patient presents with a symptom, and the doctor must decide whether to order diagnostic tests, and whether to prescribe treatment.

# **Dupré Segment 122**

#### **Explicit examples are more interesting and informative than vague examples**

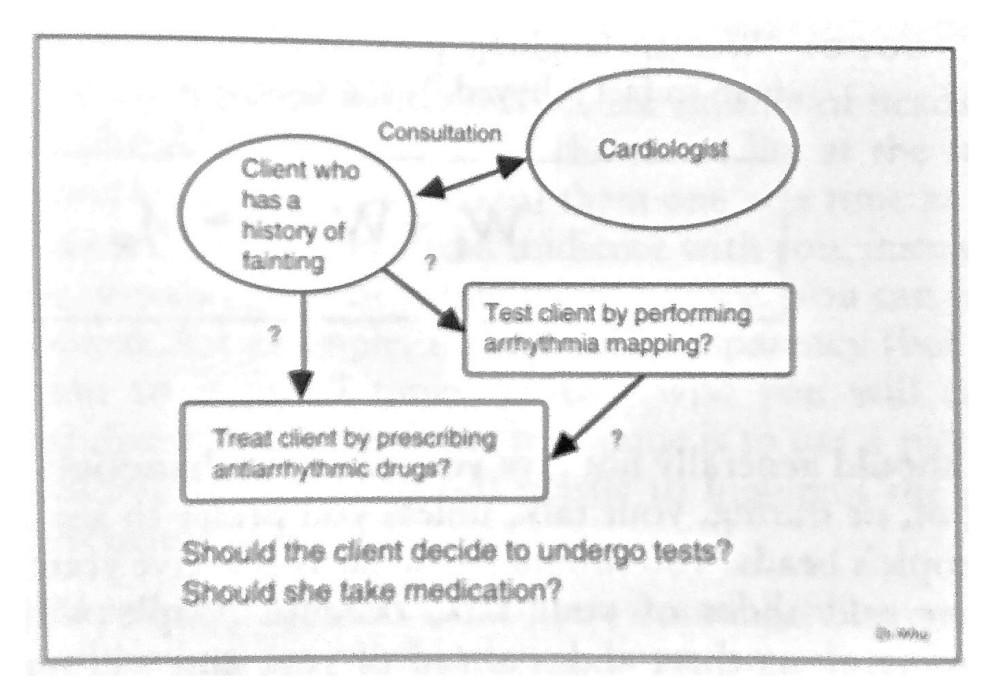

The patient presents with a history of fainting, and the physician must help the patient to decide whether to undergo arrhythmia mapping (an invasive procedure), and whether to take antiarrhythmic drugs (which have unpleasant side effects).

# **What's a Figure?**

#### **Any kind of graph, chart, plot, drawing, or photograph…**

that is not a table, and is not running text. code segments can be figures

#### **Three parts to a figure:**

- 1. Graph or graphic
- 2. Legend
- 3. Caption

## **Anatomy of a Figure**

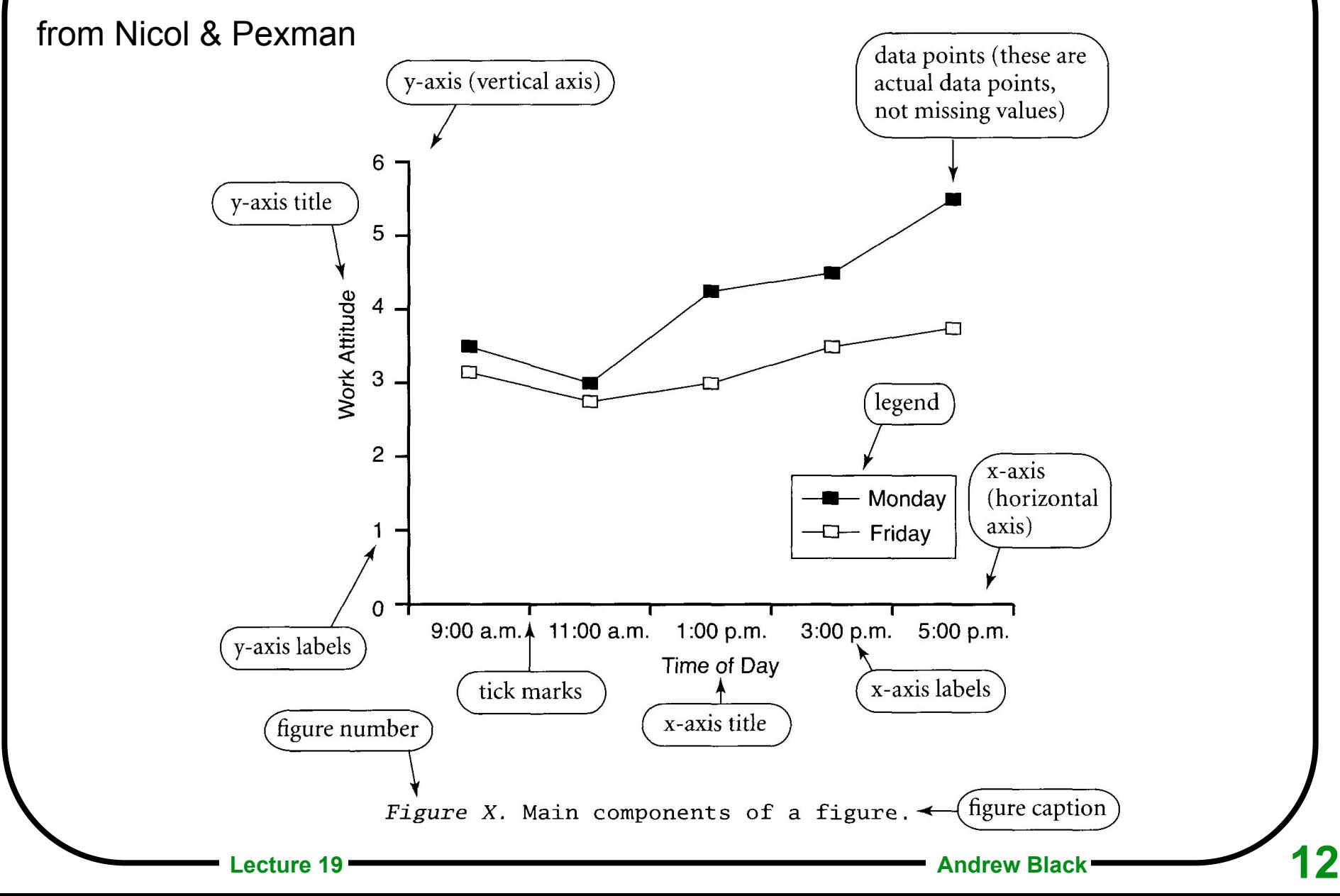

## **General Guidelines for Figures**

**Figure must be relevant to the paper**  it should move the story along **Image should be as simple as possible**  no chartjunk! **Labels should be concise Fonts in all figures should be consistent Avoid color in figures for journal articles, conference proceedings, etc. Specify units** *within* **the figure Figures should stand alone**  all information necessary to interpret the figure

should be included in the caption.

## **Points to Watch**

#### **Figures may be reduced to fit the page**

Are they still legible? Is the type size still appropriate?

Sans serif fonts scale better than serif fonts

#### **Similar figures (within same article) have similar style**

All text in same font style, and point sizes don't vary by more than 40%.

#### **Dazzle Camouflage**

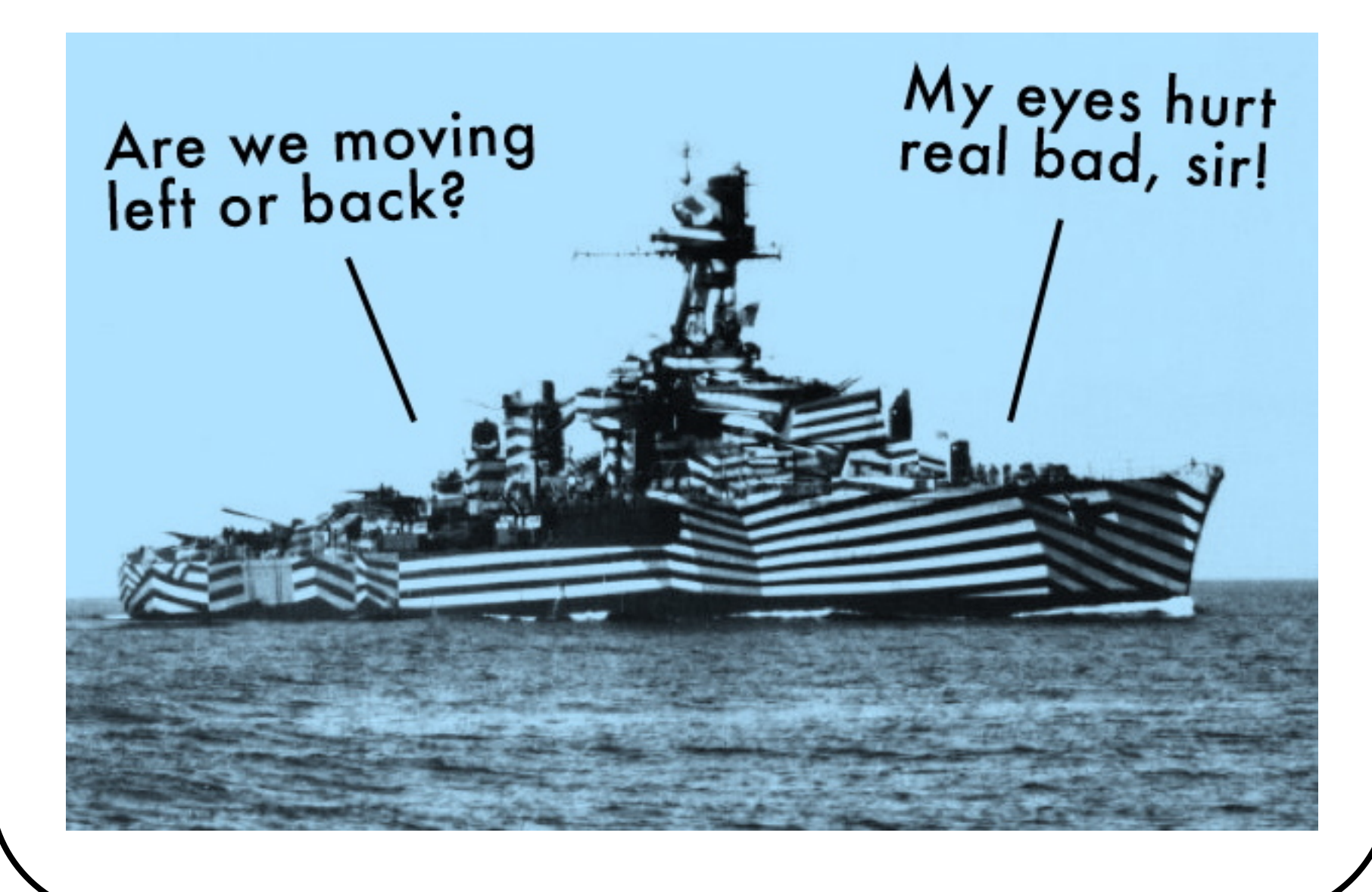

## **Use shading carefully**

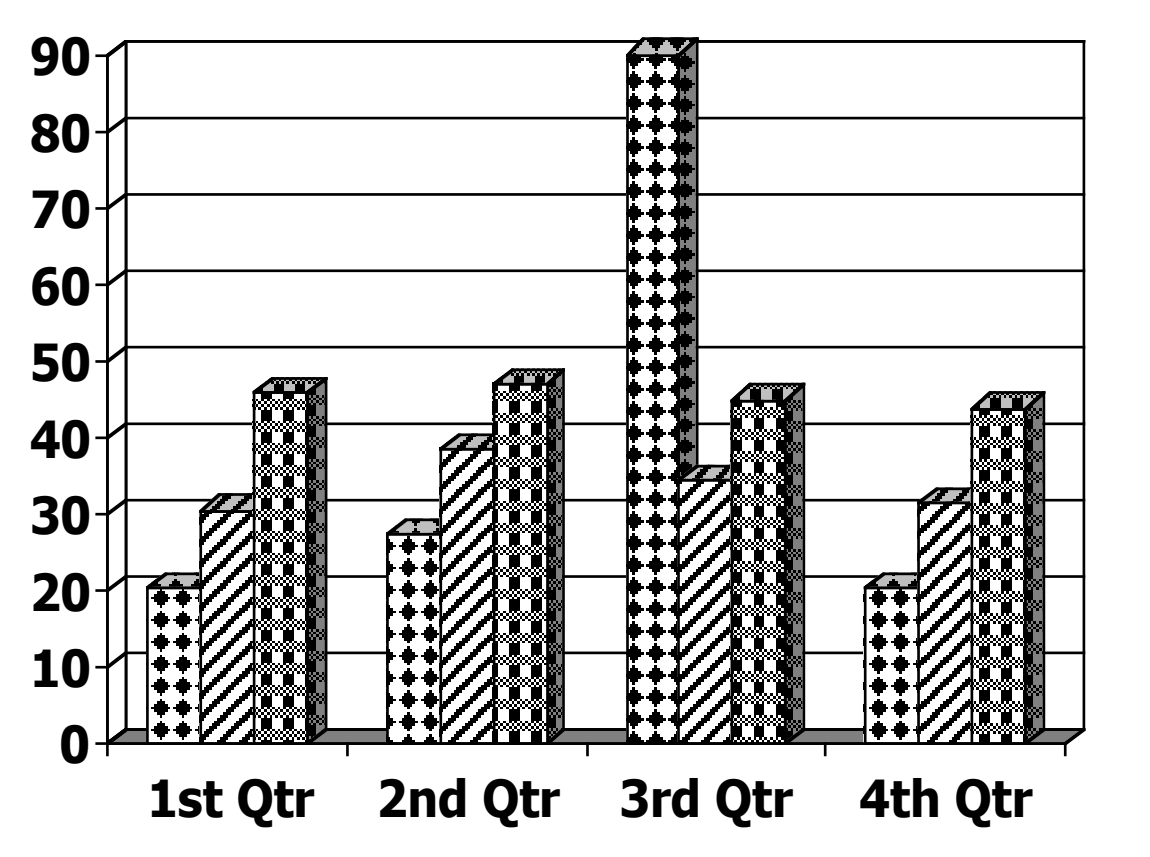

**East West North**

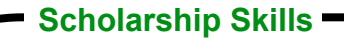

#### **Prefer Grayscale**

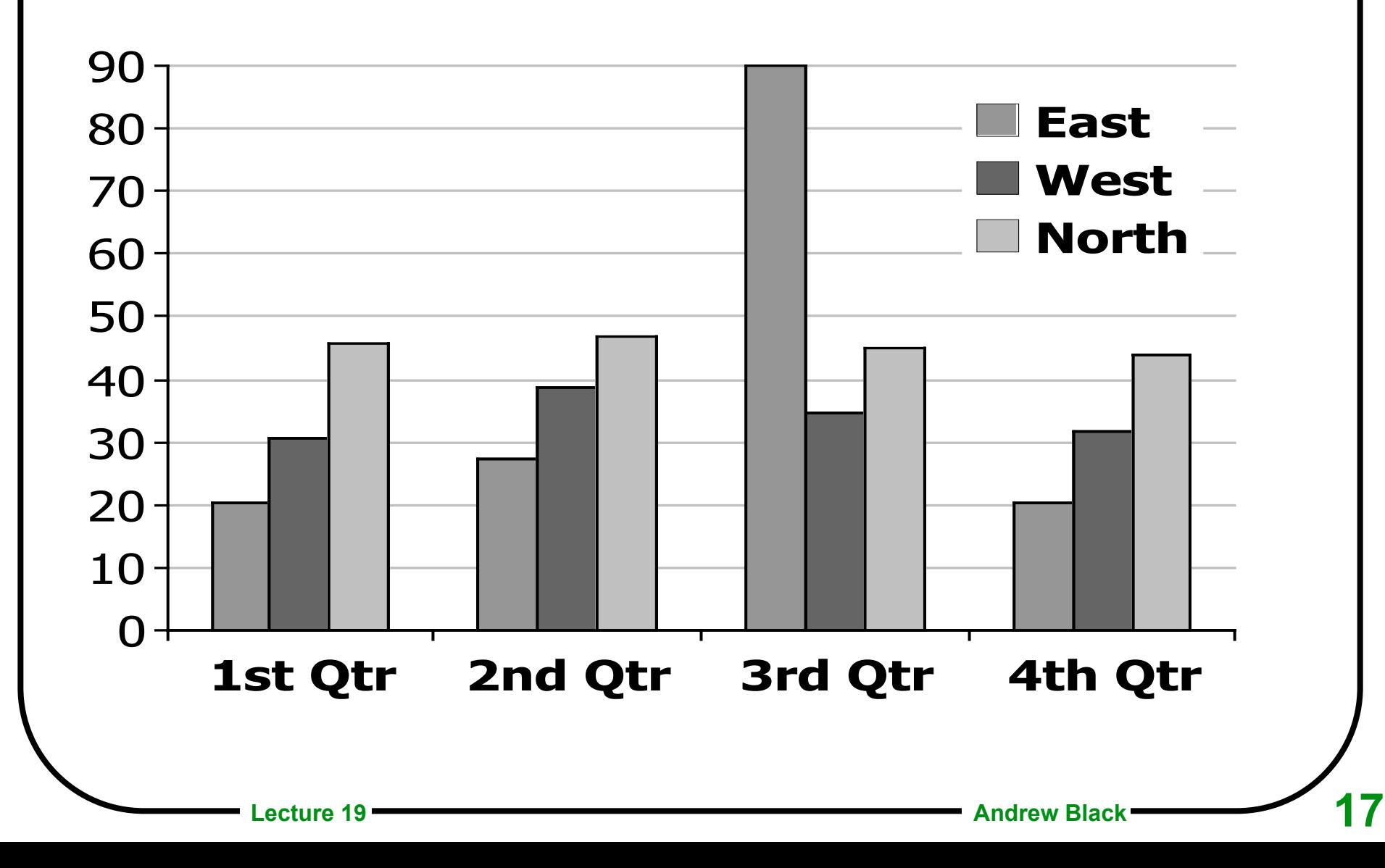

## **Make the figure easy to read**

Avoid Bogus use of 3D Put legend *in* the image, not next to the image better: avoid legend by labeling the graph directly Omit gridlines, or use a pale grey Omit "walls"

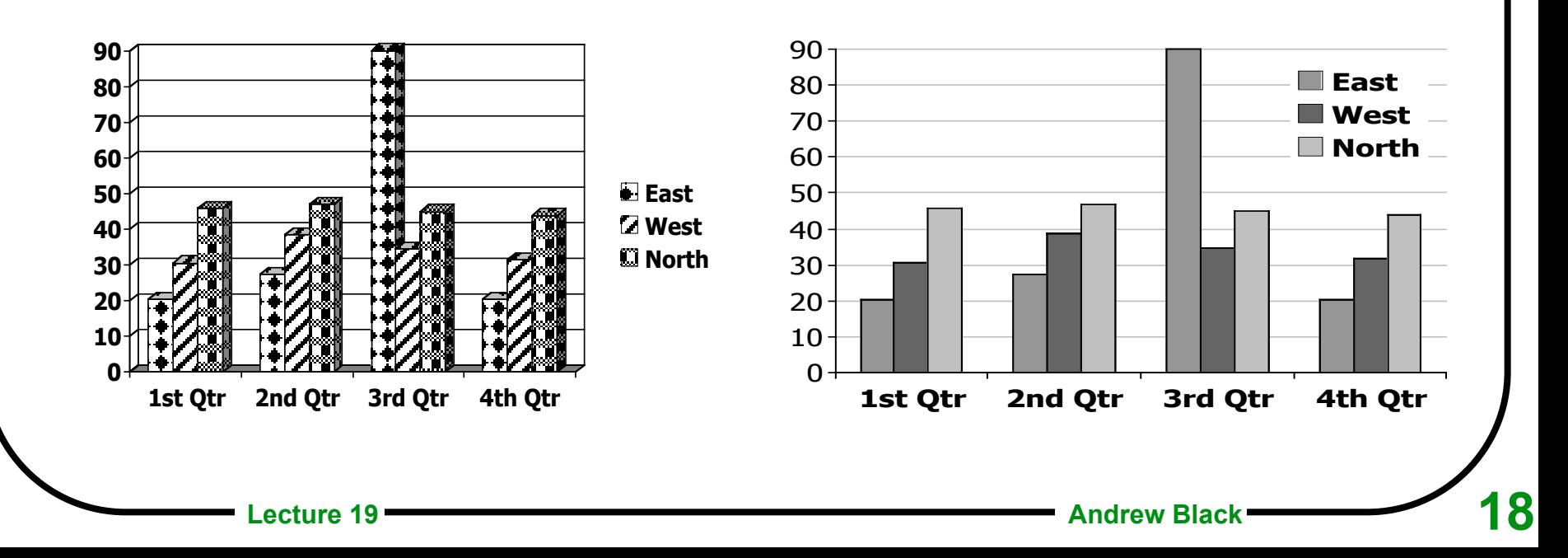

**1: Bar Charts**

The value of the dependent variable is most The y-axis to x-axis length ratio frequently placed on the y-axis (vertical axis). should be appropriate (e.g., the y-axis should be from two thirds to three quarters the length of the x-axis). The top of each bar indicates 16 Large the value for a particular Small  $14<sup>1</sup>$  $group(e.g.,$ One Hand women Mean Number of Gestures  $12$ presented an **Two Hands** average of 6.5 large hand  $10$ gestures). 8 6  $\overline{4}$ 

The independent variable is most often placed on the x-axis (horizontal  $axis)$ .

Figure X. Average number of times different types of hand gestures were used by women  $(n = 20)$  and men  $(n = 20)$  when telling a joke over a 5-min period.

Gender

Although differences between the patterns used to identify the bars may be observable on the computer monitor, when printed they may be indistinguishable. The appearance of the shading can best be verified by checking a laser printout.

Women

 $\overline{2}$ 

 $\Omega$ 

Color can be used instead of shading for overheads, multimedia, or poster presentations to differentiate the bars. Most books and journals do not print color.

Men

### **Another version**

Adds numbers to the top of the columns — better than gridlines

In this version of the figure, the numerical values for the dependent variable are provided above the top of each bar.

The legend should be placed within the boundaries of the axes so that the figure requires as little reduction as possible.

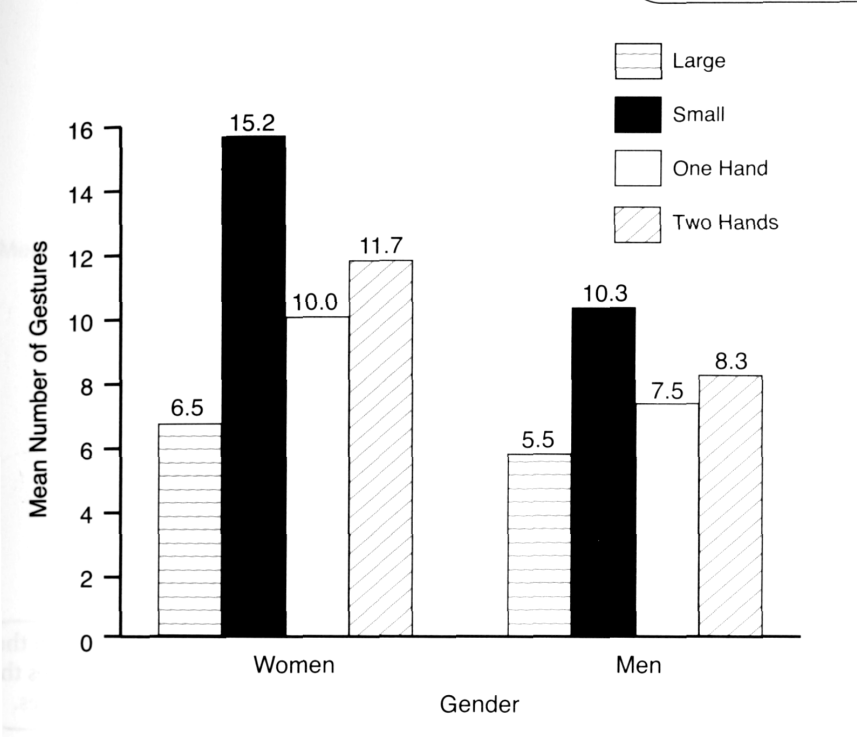

Figure X. Average number of times different types of hand gestures were used by women  $(n = 20)$  and men  $(n = 20)$  when telling a joke over a 5-min period.

The larger space between the Women and Men bars and the shorter space on either end of the x-axis help readers visually group the bars.

Little or no space should separate bars grouped within one level of the independent variable (e.g., the four bars within Women). Large spaces would make the graph not only larger but more difficult to read.

**Scholarship Skills** incompatibility 5 1 0 0 complete the complete state of the complete state of the complete state of the complete state of the complete state of the complete state of the complete state of the complete state of the complete state of the complete st

#### **IEEE TRANSACTIONS ON SOFTWARE Adding graphics to a table** inconsistent state 15 2 0 0 unsuring gruporited to a tan

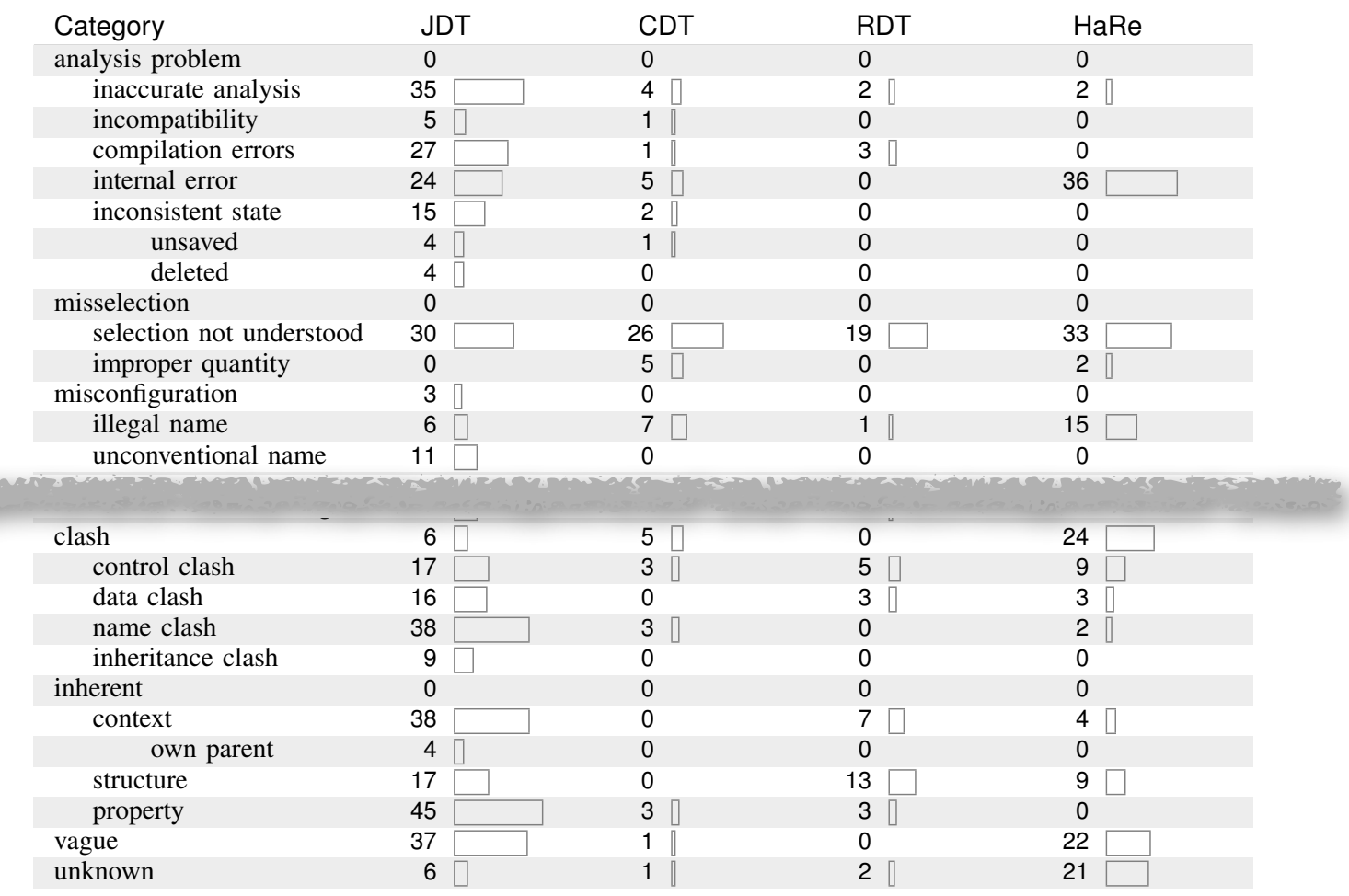

#### name classes and the TABLE 2

inheritance clash 9 000 Our taxonomy of preconditions (column 1), with counts and bars indicating the number of error messages in each category for each refactoring tool (columns 2–5).

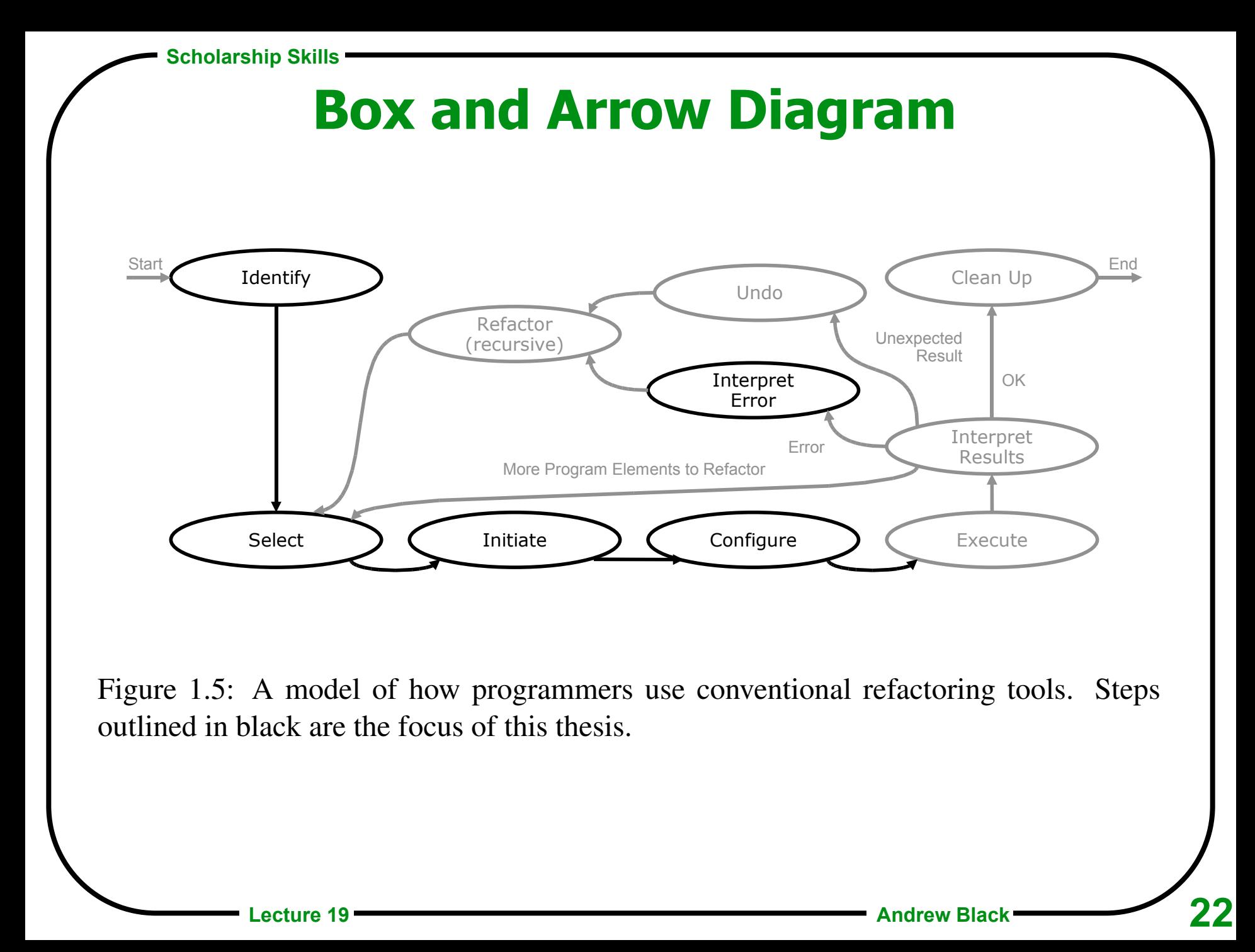

#### **More than one way to show a time-series:**

**Inflation and Unemployment Rates** 

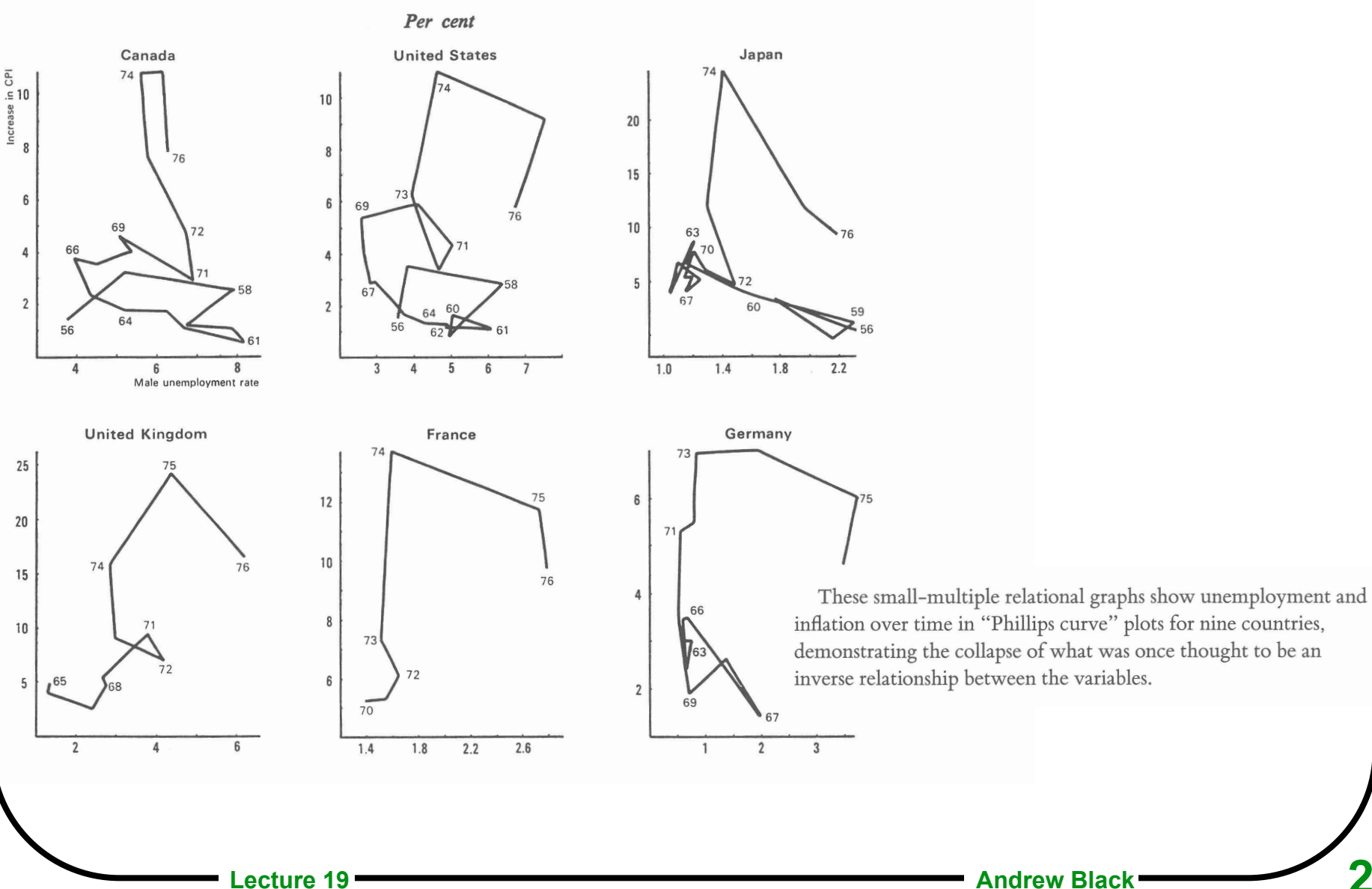

# **Some Principles from Tufte**

#### **Show data variation, not design variation**

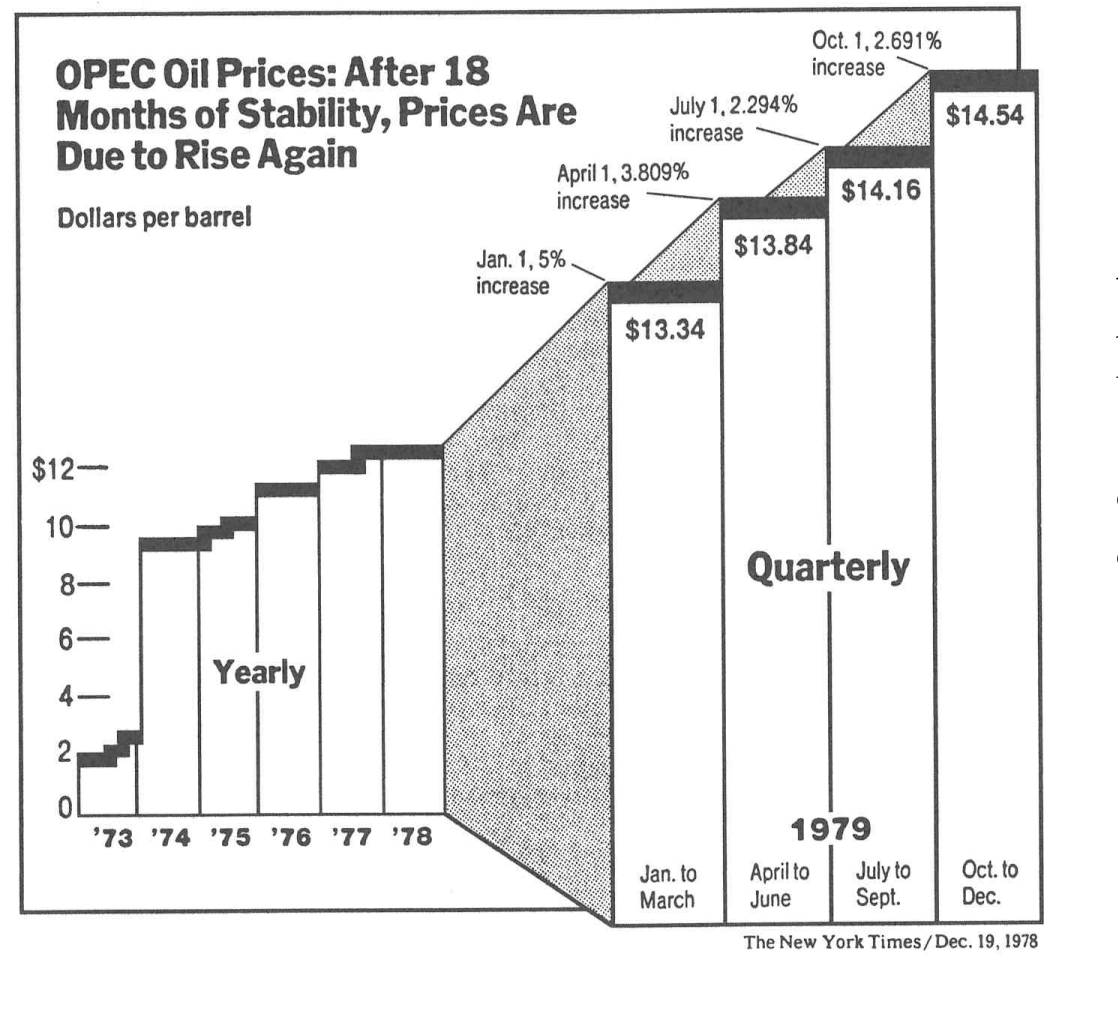

five different vertical scales,

two different horizontal scales

on the left,  $$10 \sim 0.31$  in<sup>2</sup> on the right,  $$10 \sim 4.69$  in<sup>2</sup>

**The real story:**

*Business Week*, April 9, 1979, p99

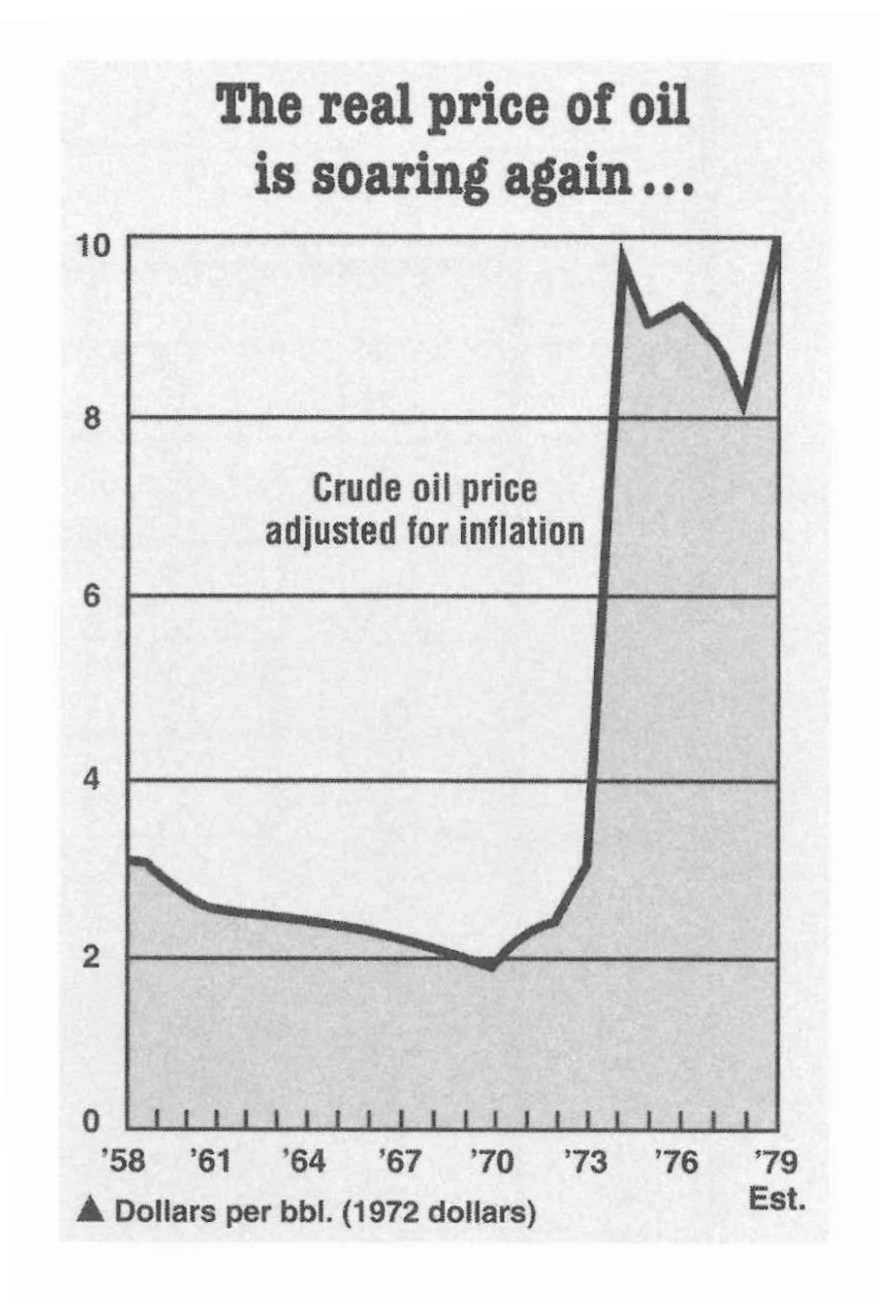

## **What's wrong with this?**

**Nobel Prizes Awarded in Science,** for Selected Countries, 1901-1974

(Number of Prizes)

Nobel Prizes Awarded in Science, for Selected Countries, 1901-1980

**26**

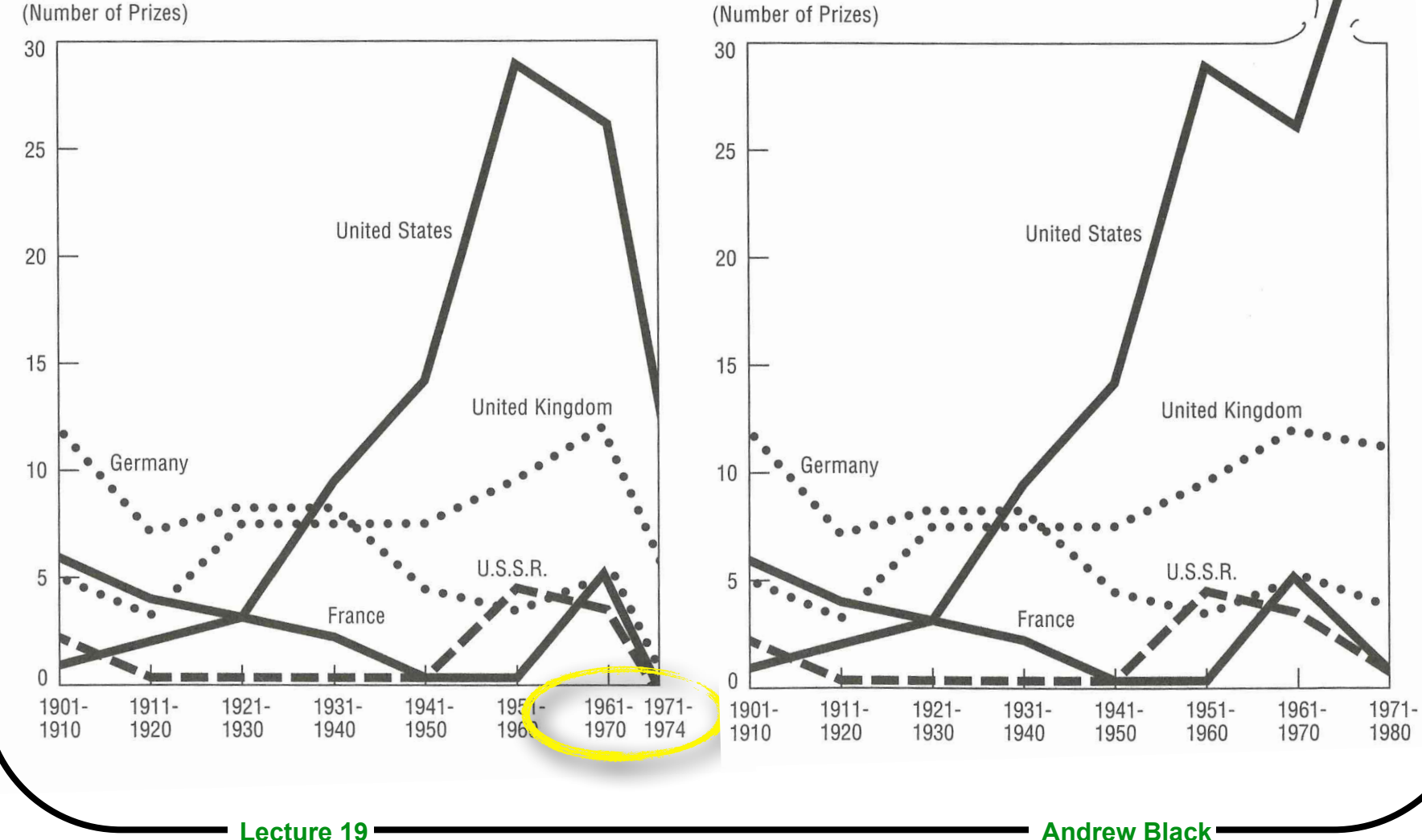

**Number of dimensions in the graphic should not exceed the number of dimensions in the data** 

• Number of accounts, average Lira amount, and date

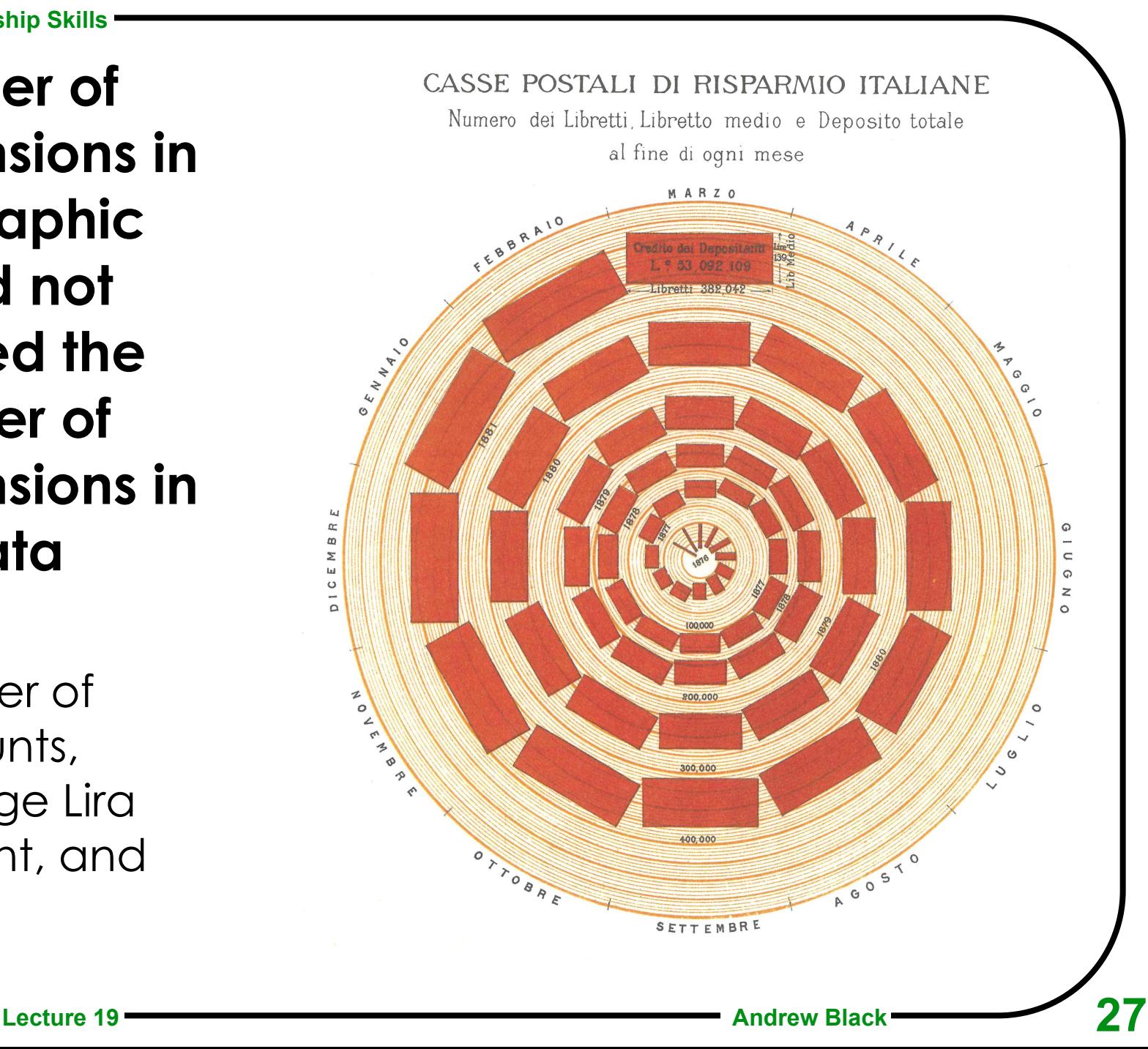

#### **Counter-example (from Playfair): uses circles to show 1-dimensional population**

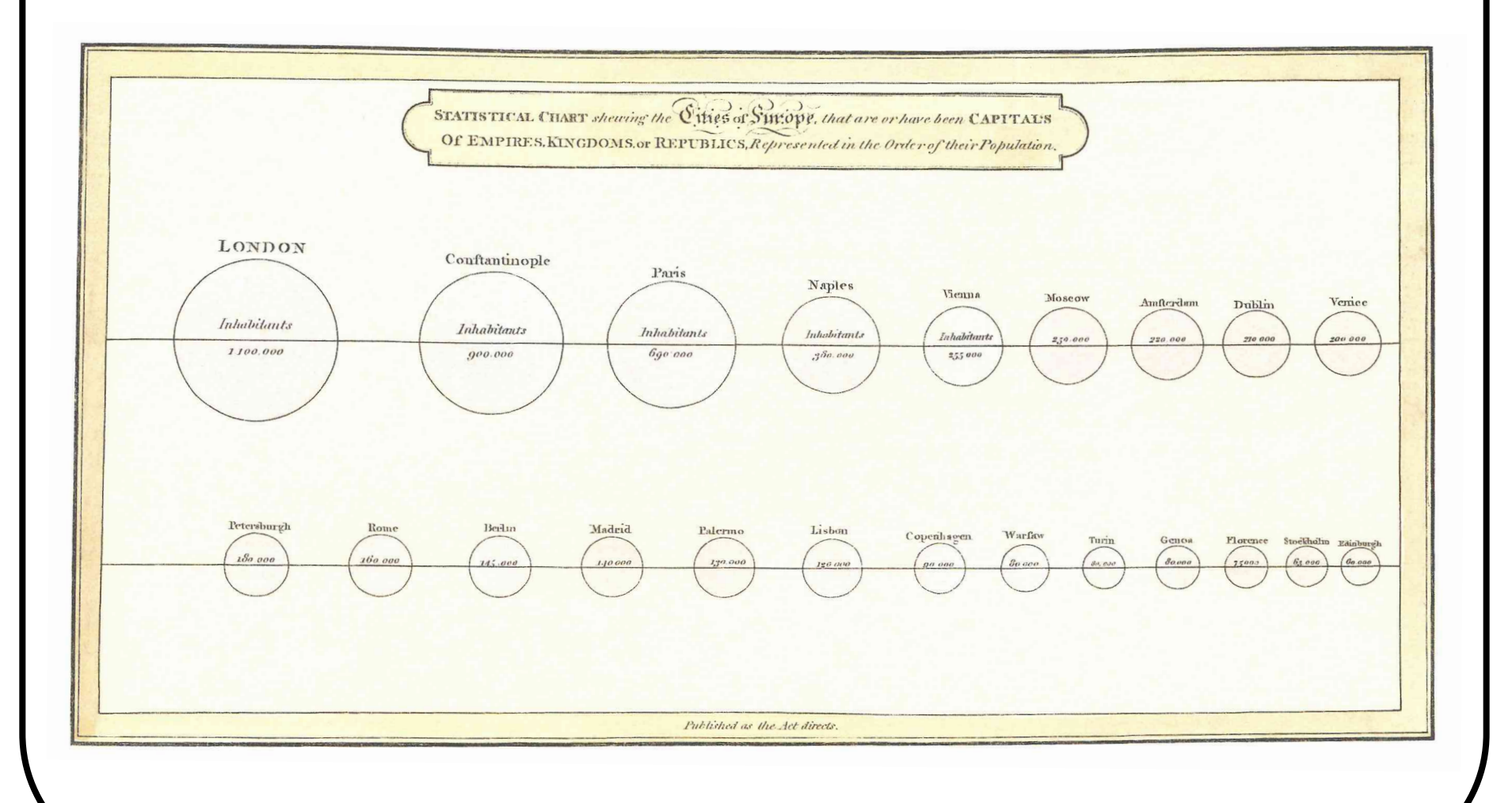

#### **Don't show data out of context**

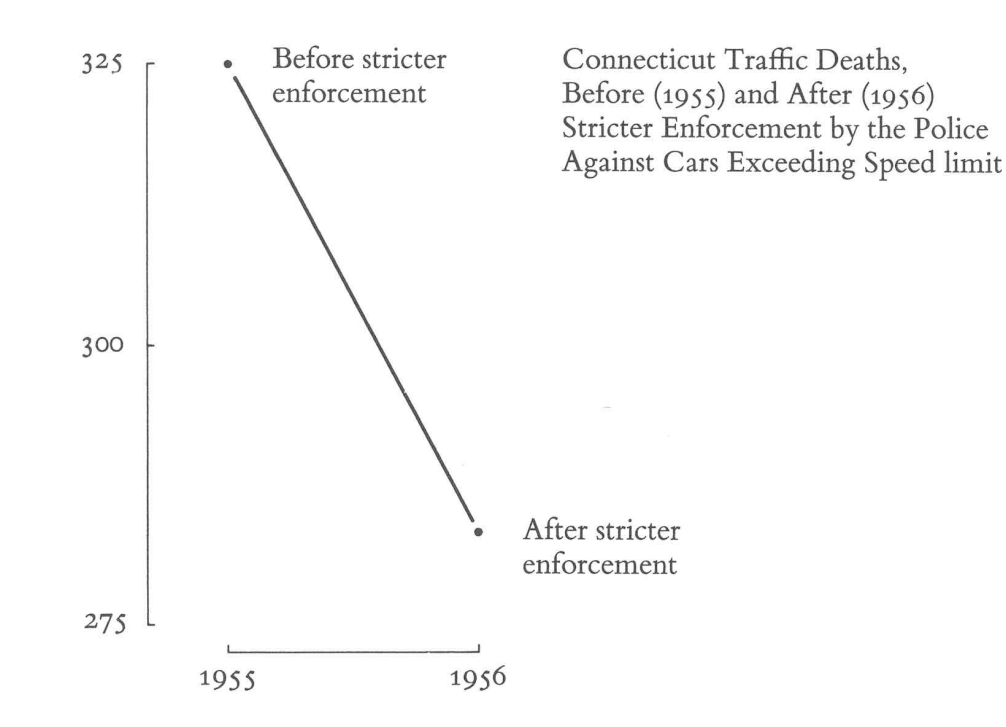

#### **Let's add some context! A few more data points add immensely to the story:**

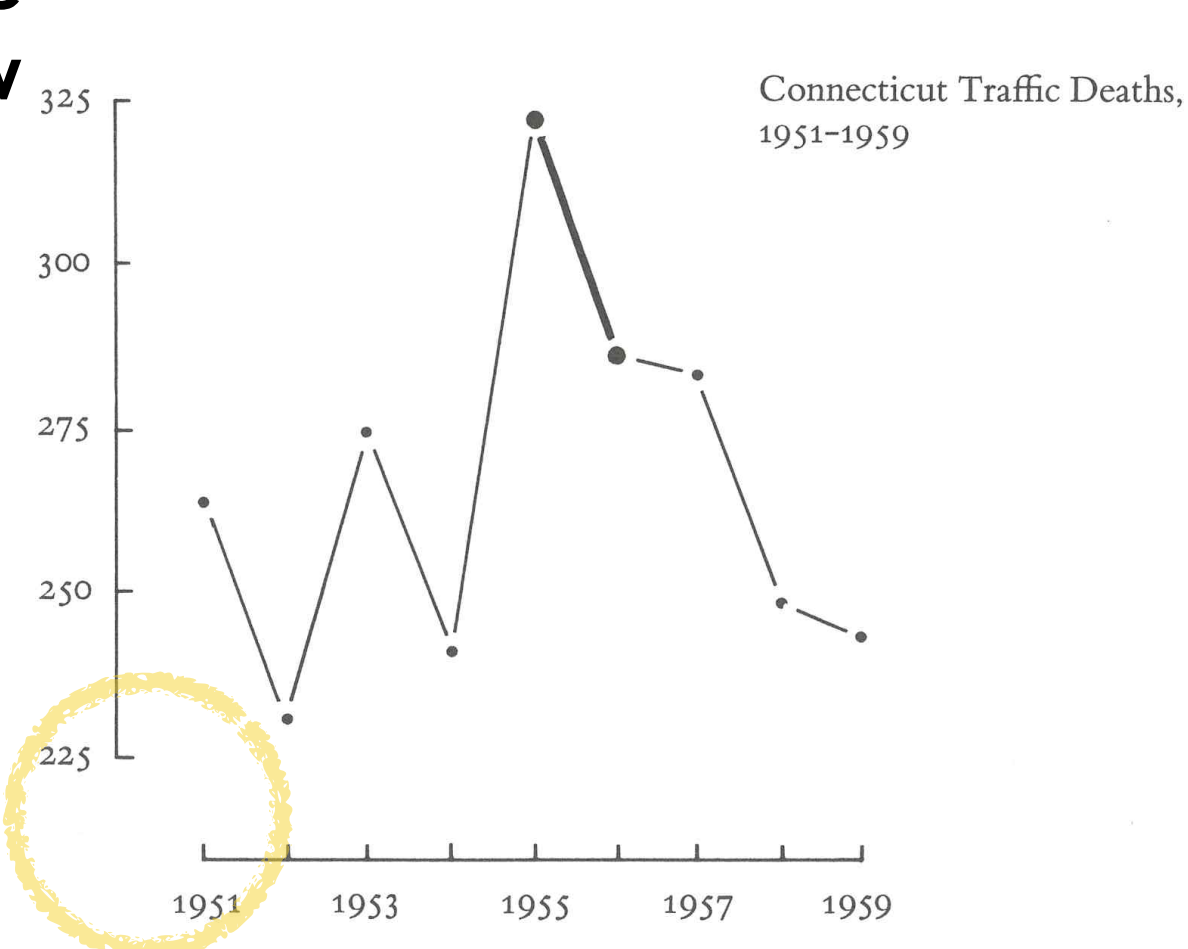

#### **Context is everything!**

Imagine the very different interpretations other possible timepaths surrounding the 1955-1956 change would have:

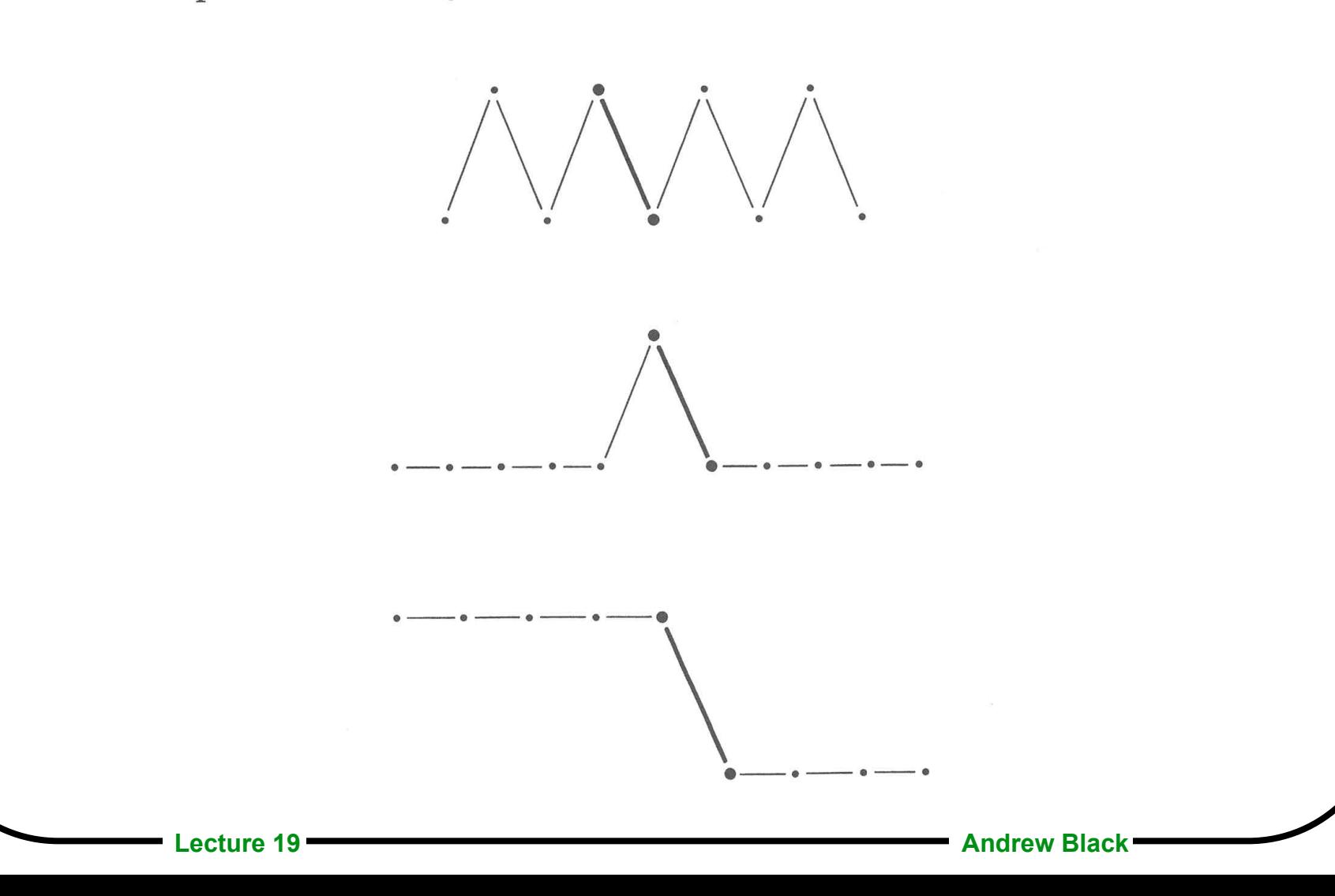

**31**

#### **Tufte on Graphical Excellence**

**Graphical excellence is a matter of** *substance***,**  *statistics* **and** *design* 

*An excellent graphic* **communicates complex ideas with** *clarity***,** *precision* **and** *efficiency* 

#### *An excellent graphic* **gives the viewer:**

- the greatest number of ideas,
- in the shortest time,
- with the least ink,
- in the smallest space
- **- Excellent graphics are usually multivariate**
- **- Excellent graphics tell the truth about the data**